# :: Stochastický vývoj finančných veličín ::

- Z priebehov cien akcií(ako aj iných finančných veličín úrokových mier, výmenných kurzov, ...) vidíme, že ich priebeh sa nedá popísať deterministickou funkciou. Preto sa na ich modelovanie používajú náhodné procesy.
- Vľavo: trend (vývoj ceny akcie počas piatich rokov), vpravo:fluktuácie (vývoj ceny akcie počas niekoľkých hodín):

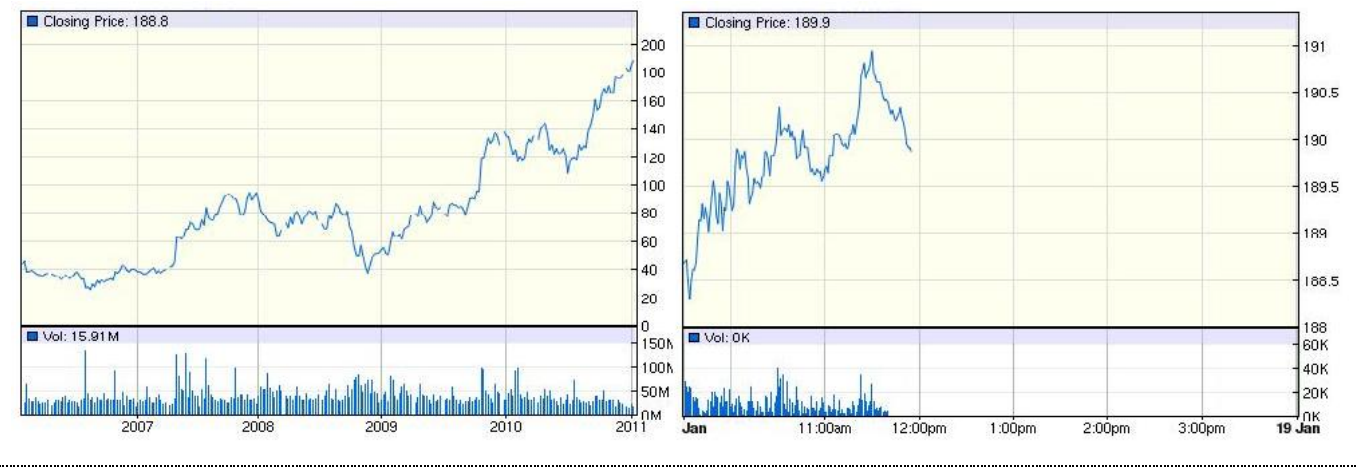

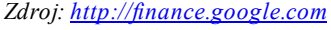

### :: Wienerov proces a Brownov pohyb ::

Stiahnite si [\[cv2procesy.sce\]](http://www.iam.fmph.uniba.sk/institute/stehlikova/fd14/cv/kody/cv2procesy.sce) - súbor pre Scilab s doluuvedenými príkazmi, do ktorého budeme dopisovať ďalšie. sce cv2procesy

- Základným náhodným procesom, z ktorého sú ostatné odvodené, je Wienerov proces. Pripomeňme si jeho definíciu: *Náhodný proces {W(t), t 0} sa nazýva Wienerov proces, ak*
	- $\rho$  *prirastky*  $W(t+\Delta t)$   $W(t)$  *majú normálne rozdelenie s nulovou strednou hodnotou a s disperziou*  $\Delta t$ ,
	- pre každé delenie 0 = t $_0$   $\le$  t $_1$   $\le$   $...$   $\le$   $\,$  t $_n$  sú prírastky  $W_{t_{i+1}}$   $W_{t_i}$  nezávislé náhodné premenné s parametrami *podľa predchádzajúceho bodu,*
	- $\circ$   $W(0)=0$ ,
	- *trajektórie sú spojité.*

Ďalej bude *w* všade označovať Wienerov proces.

- Ako získame realizáciu Wienerovho procesu?
	- Budeme generovať aproximáciu hodnoty v diskrétnych bodoch typu (čas, hodnota), ktoré pospájame.
	- $\circ$  Hodnoty budú v bodoch  $0, \Delta t, 2\Delta t, \ldots$ , kde  $\Delta t$  je dostatočne malý časový krok.
	- Hodnota v čase 0 je 0.
	- $\circ$  Prírastok na intervale  $[k\Delta t, (k + 1)\Delta t]$  je náhodná premenná s nulovou strednou hodnotou a varianciou  $\Delta t$ .

V Scilabe si najskôr definujeme pomocné funcie:

```
function [r] = \text{randn}()\cdots r=rand(1, "normal");
endfunction
function [w]=wiener(dt,n)
    W(1) = 0;for i=1:n
         dw = sqrt(dt) * \underline{randn}();
         w(i+1) = w(i) + dw;end;
    W= W,
endfunction
```
A teraz už môžeme nakresliť trajktóriu:

```
dt = 0.001;n = 1000;cas=(0:dt:n*dt);plot (cas, wiener (dt, n) ) ;
```
Nakreslite do jedného obrázku niekoľko trajektórií Wienerovho procesu. Ukážka výstupu:

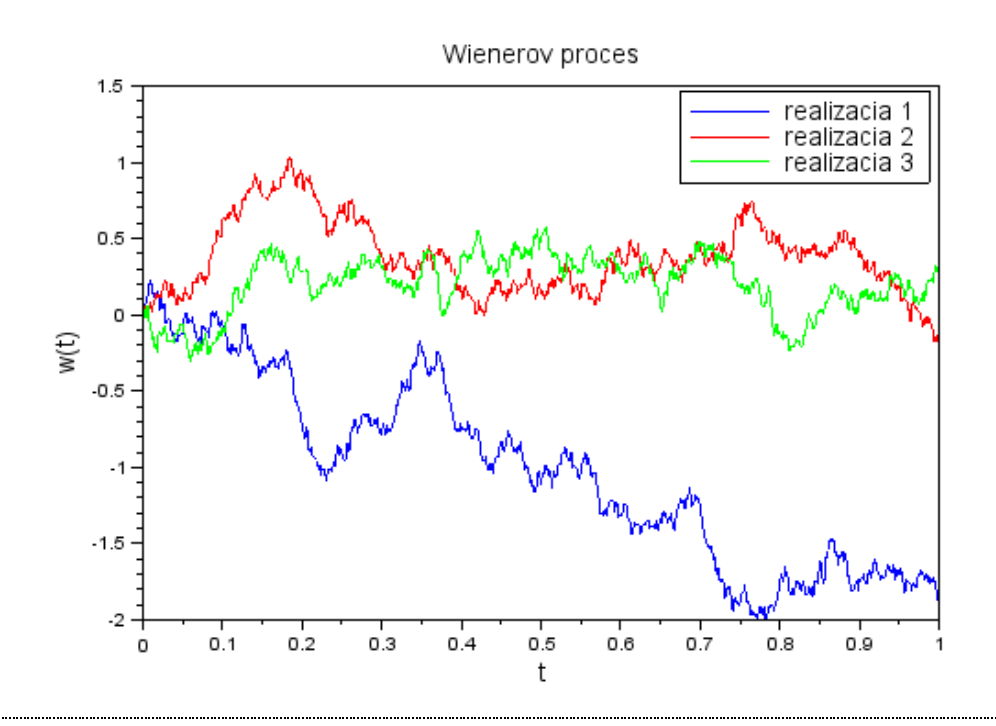

Ak k násobku Wienerovho procesu pridáme lineárny trend:  $\bullet$ 

$$
x(t) = \mu t + \sigma w(t)
$$

dostávame proces, ktorý sa nazýva Brownov pohyb.

Ak je parameter  $\sigma$  nulový, grafom je priamka. Pre nenulovú hodnotu  $\sigma$  sa k tomuto lineárnemu trendu pridávajú náhodné fluktuácie.

V Scilabe napríklad:

```
cas = (0:dt:n * dt);
mi=3; sigma=0.5;
plot(cas, mi*cas+sigma*wiener(dt, n));
```
Nakreslite do jedného obrázku niekoľko trajektórií Brownovho pohybu, spolu s jeho strednou hodnotou. Ukážka výstupu:

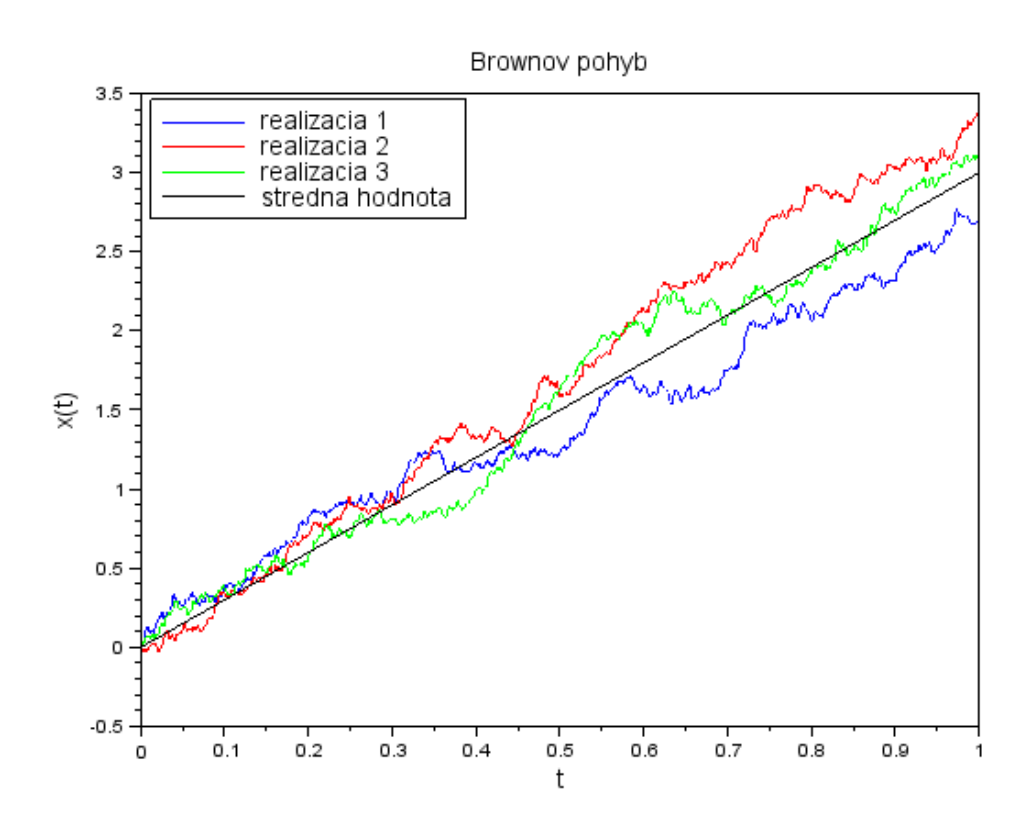

### :: Cvičenia (1) ::

- 1. Meňte parametre Brownovho pohynu a všímjte si, ako ovplyvňujú priebeh procesu. Potom priraďte procesy
	- *x1 (t)=w(t)*
	- *x2 (t)=3\*w(t)*
	- *x3 (t)=5+2\*t+w(t)*
	- *x4 (t)=5+2\*t+0.5\*w(t)*
	- *x5 (t)=5-3\*t+w(t)*

k ich realizáciám na grafe:

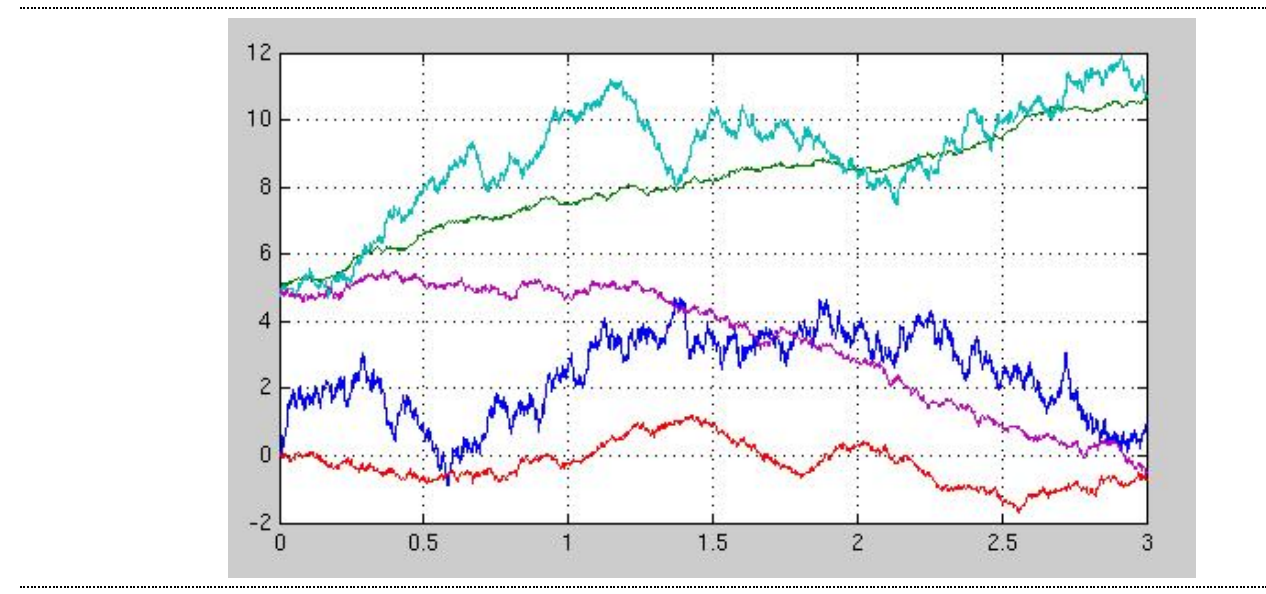

# :: Geometrický Brownov pohyb ::

Geometrický Brownov pohyb je proces definovaný vzťahom

$$
x(t)=x_0\ e^{\mu t+\sigma w(t)}
$$

pričom *x<sup>0</sup>* predstavuje hodnotu procesu v čase 0.

Pricíp generovania v Scilabe:

Ukážka trajektórií geometrického Brownovho pohybu:

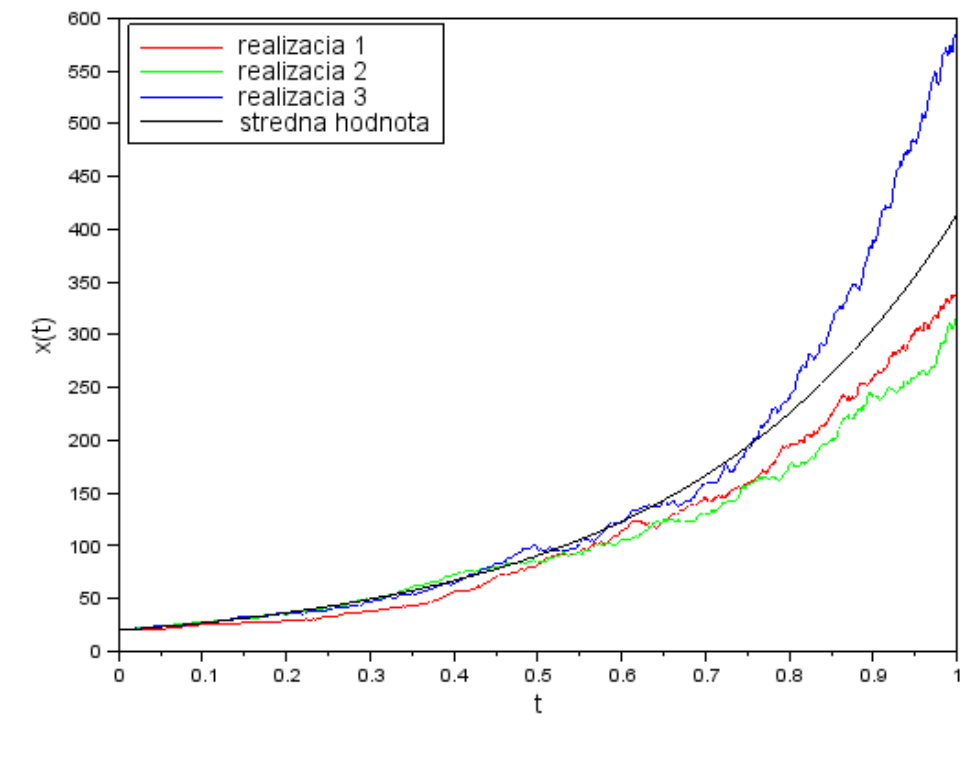

Geometricky Brownov pohyb

Vytvorte podobný graf - s priebehmi realizácií a strednou hodnotou procesu.

#### :: Modelovanie cien akcií pomocou geometrického Brownovho pohybu ::

Cenu akcie *S* modelujeme geometrickým Brownovym pohybom:

$$
S(t) = S_0 e^{\mu t + \sigma w(t)}
$$

• Na výpočet výnosov sa používa veličina

$$
\ln\left(\frac{S_t}{S_{t-\Delta t}}\right)=\ln\left(1+\frac{S_t-S_{t-\Delta t}}{S_{t-\Delta t}}\right)\approx\frac{S_t-S_{t-\Delta t}}{S_{t-\Delta t}},
$$

pričom posledná aproximácia vyplýva z toho, že

$$
\ln(1+x) \approx x \text{ pre } x \approx 0
$$

Ak sa cena akcie *S* riadi geometrickým Brownovym pohybom, tak pre výnosy dostávame

$$
v_t = \ln\left(\frac{S_t}{S_{t-\Delta t}}\right) = \mu \Delta t + \sigma(w(t) - w(t - \Delta t)) \sim N\left(\mu \Delta t, \sigma^2 \Delta t\right)
$$

teda výnosy sú nezávislé náhodné premenné s normálnym rozdelením a uvedenými parametrami.

#### :: Cvičenia (2) ::

Pripomeňme si z prenášok z pravdepodobnosti definíciu a základné vlastnosti lognormálneho rozdelenia:

- *Náhodná premenná X má lognormálne rozdelenie, ak jej logaritmus ln(X) má normálne rozdelenie*  $N(\mu, \sigma^2)$ .
- *Hustota náhodnej premennej X s lognormálnym rozdelením je*

$$
f(x) = \frac{1}{\sqrt{2\pi\sigma^2}} \frac{1}{x} e^{-\frac{(\ln x - \mu)^2}{2\sigma^2}}
$$
 pre  $x > 0$  (inak je nulová)

*Stredná hodnota a disperzia náhodnej premennej X s lognormálnym rozdelením je*

$$
EX = e^{\mu + \frac{1}{2}\sigma^2}, \quad DX = e^{2\mu + \sigma^2} \left( e^{\sigma^2} - 1 \right)
$$

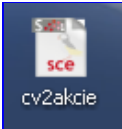

Stiahnite si [\[cv2akcie.sce\]](http://www.iam.fmph.uniba.sk/institute/stehlikova/fd14/cv/kody/cv2akcie.sce) - súbor pre Scilab s postupom riešenia nasledujúcich úloh a niektorými užitočnými funkciami.

Predpokladajme, že cena akcie sa riadi geometrickým Brownovym pohybom s parametrami  $\mu = 0.30$ ,  $\sigma = 0.25$  a že dnešná cena akcie je 150 USD.

- 1. Nakreslite hustotu rozdelenia ceny akcie o mesiac. Ako kontrolu porovnajte s histogramom vygenerovaných hodnôt ceny akcie v tomto čase.
- 2. Aká je pravdepodobnosť, že o mesiac bude cena akcie menšia ako 140 USD?
- 3. Aká je stredná hodnota štvrťročného výnosu? Aká je pravdepodobnosť, že bude záporný?

#### :: Odhadovanie parametrov GBP z cien akcií ::

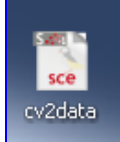

Ako získať parametre geometrického Brownovho pohybu z dát - odhadom parametrov normálneho rozdelenia z výnosov:

Zo súboru [goog.txt](http://www.iam.fmph.uniba.sk/institute/stehlikova/fd11/data/goog.txt) načítame dáta do Matlabu. Ide o denné dáta cien akcie firmy Google v rokoch 2009 a 2010, na začiatku súboru sú najstaršie dáta.

```
s=fscanfMat("goog.txt");
dt = 1/252;
plot(s);
```
- Definujeme výnosy vytvoríme vektor výnosov *v* podľa horeuvedeného vzťhu.
- Vieme, že tieto výnosy majú normálne rozdelenie. Ďalej vieme, že strednú hodnotu normálneho rozdelenia odhadujeme aritmetickým priemerom a disperziu výberovou disperziou. Vypočítame teda priemer a výberovú disperziu vektora v - budú to odhady veličín  $\mu \Delta t$  a  $\sigma^2 \Delta t$

```
minDelta = <math>mean(v)</math>;sigma2Delta=variance(v); //-v-Matlabe: var(), v-Scilabe: variance()
```
Nakoniec vypočítame odhady samotných parametrov  $\mu$  a  $\sigma^2$ .

```
mi=miDelta/dt
sigma=sqrt(sigma2Delta/dt)
```
#### :: Ďalšie príklady na precvičenie ::

- 1. Predpokladajme, že cena akcie General Motors sa riadi geometrickým Brownovym pohybom. Odhadnite jeho parametre z historických cien akcie do 20. februára 2014 (vrátane). Výsledok budeme potrebovať na nasledujúcom cvičení.
- 2. Príklady z pripravovaných skrípt: [\[cv2-priklady.pdf\]](http://www.iam.fmph.uniba.sk/institute/stehlikova/fd14/cv/pdf/cv2-priklady.pdf)

Cvičenia z finančných derivátov, 2014 Beáta Stehlíková, FMFI UKBratislava

E-mail: [stehlikova@pc2.iam.fmph.uniba.sk](mailto:stehlikova@pc2.iam.fmph.uniba.sk) Web: <http://pc2.iam.fmph.uniba.sk/institute/stehlikova/>